### *Grails Persistence Tips and Gotchas*

#### Boston Grails Users' Group

#### August 5, 2009

#### Burt Beckwith

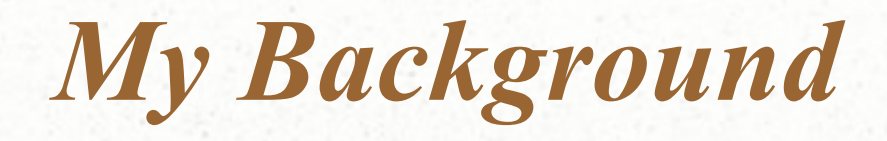

- Java Developer for over 10 years
- Background in Spring, Hibernate, Spring Security
- Full-time Grails developer since February 2008
- Regular contributor on the [Grails User mailing list](http://grails.markmail.org/search/?q=#query:list:org.codehaus.grails.user+page:1+state:facets)
- Primary developer of [Spring Security \(Acegi\)](http://grails.org/plugin/acegi) Grails plugin
- Created [UI Performance,](http://grails.org/plugin/ui-performance) [Datasources,](http://grails.org/plugin/datasources) [Twitter,](http://grails.org/plugin/twitter) [Spring MVC,](http://grails.org/plugin/springmvc) and [CodeNarc](http://grails.org/plugin/codenarc) Grails plugins
- Technical Editor of [Grails in Action](http://www.manning.com/gsmith/)
- 2008 Groovy Award winner
- <http://burtbeckwith.com/blog/>
- <http://twitter.com/burtbeckwith>

### *Standard Grails One-to-Many*

Library has many Visits:

class Library {

String name

static hasMany = [visits: Visit]

class Visit {

}

}

String personName Date visitDate = new Date()

static belongsTo = [library: Library]

## *Standard Grails One-to-Many (cont.)*

Usage:

Library library = new Library(name: 'Carnegie').save()

...

library.addToVisits(new Visit(personName:'me')) library.save()

... library.addToVisits(new Visit(personName:'me2')) library.save()

• object-oriented approach to recording each visit to a library

• convenience method addToVisits() (along with corresponding removeFromVisits()) handles adding to/removing from mapped collection and cascading the save/delete

## *Standard Grails One-to-Many (cont.)*

DDL (use "grails schema-export" to generate):

```
create table library (
     id bigint generated by default as identity (start with 1),
     version bigint not null,
     name varchar(255) not null,
     primary key (id)
);
create table visit (
     id bigint generated by default as identity (start with 1),
     version bigint not null,
     library id bigint not null,
     person_name varchar(255) not null,
     visit date timestamp not null,
     primary key (id)
);
```
alter table visit add constraint FK6B04D4B4AEC8BBA foreign key (library id) references library;

### *So What's the Problem?*

 $\bullet$  "hasMany = [visits: Visit]" creates a Set (org.hibernate.collection.PersistentSet) in Library – the "inverse" collection in traditional Hibernate

• Adding to the Set requires loading all instances from the database to guarantee uniqueness, even if you know the new item is unique

• Likewise for a mapped List – Hibernate pulls the entire collection to maintain the correct order, even if you're adding to the end of the list

• In traditional Hibernate you could map the collection as a Bag, which is just a regular Collection with no ordering or uniqueness guarantees, but Grails doesn't support Bags

### *So What's the Problem? (cont.)*

• You get a false sense of security since it's a lazy-loaded collection (by default); loading a Library doesn't load all Visits, but that's only partially helpful

• Works fine in development when you only have a few Visits, but imagine when you deploy to production and you have 1,000,000 Visits and want to add one more

• Risk of artificial optimistic locking exceptions; altering a mapped collection bumps the version, so simultaneous Visit creations can break but shouldn't

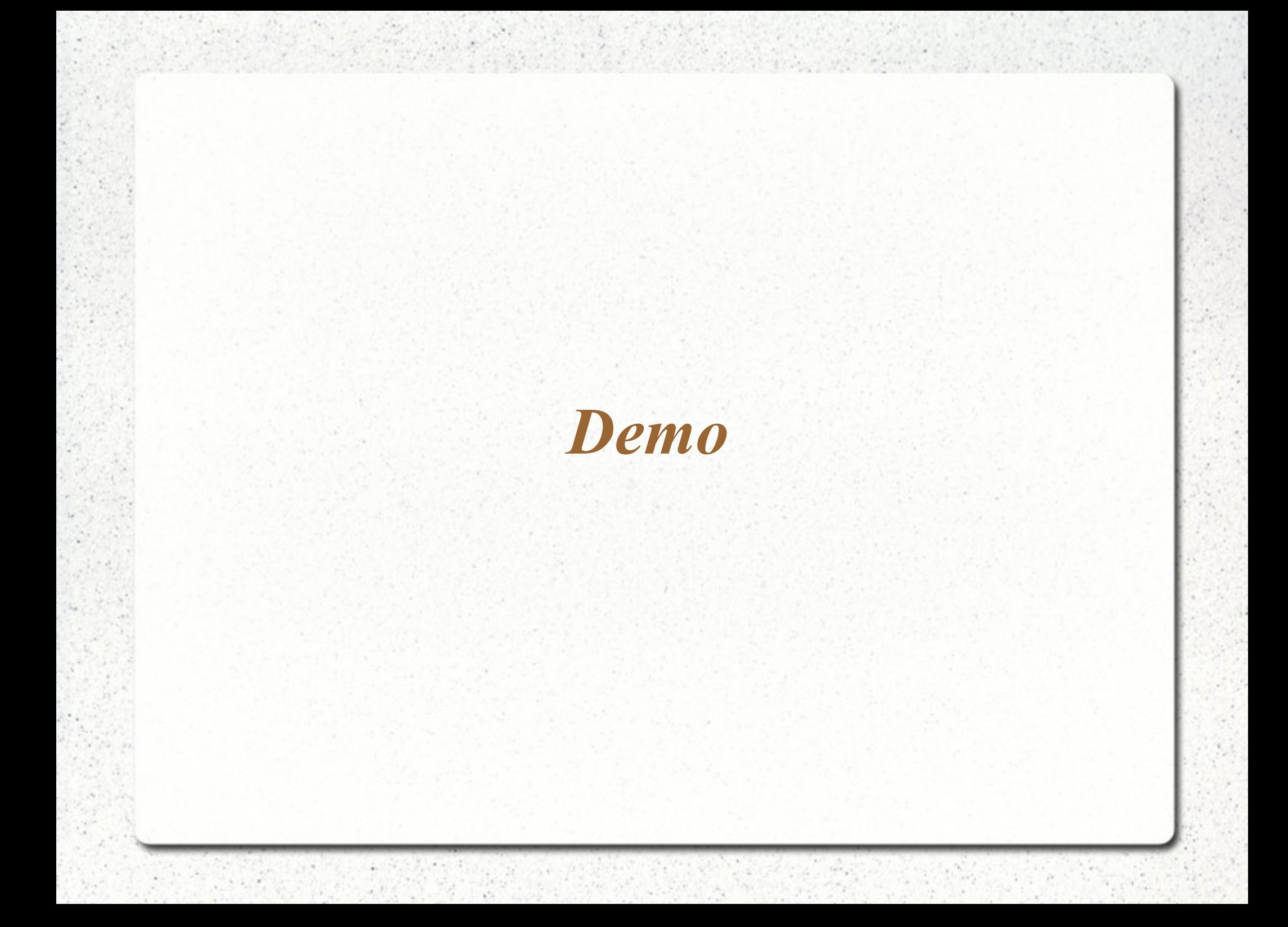

### *Ok, So What's the Solution?*

Remove the collection:

class Library { String name }

class Visit { String personName Date visitDate = new Date() Library library }

## *How does that affect usage?*

Library library = new Library(name: 'Carnegie').save()

new Visit(personName:'me', library: library).save()

new Visit(personName:'me2', library: library).save()

• Different syntax for persisting a Visit

...

...

- No cascading; to delete a Library you need to delete its Visits first
- If you want to know all Visits for a Library, use a custom finder:
	- $\bullet$  def visits = Visit.findAllByLibrary(library)
- This is actually significantly more convenient since you can query for the 10 most recent, just last month's visits, etc.:
	- $\bullet$  def last10 = Visit.executeQuery( "from Visit v order by visitDate desc", [max: 10])

## *How does this affect DDL?*

Not at all, both approaches set visit. library id:

```
create table library (
     id bigint generated by default as identity (start with 1),
     version bigint not null,
     name varchar(255) not null,
     primary key (id)
);
create table visit (
     id bigint generated by default as identity (start with 1),
     version bigint not null,
     library_id bigint not null,
     person_name varchar(255) not null,
     visit date timestamp not null,
     primary key (id)
);
```
alter table visit add constraint FK6B04D4B4AEC8BBA foreign key (library id) references library;

### *Standard Grails Many-to-Many*

User has many Roles, Roles have many Users:

```
class User {
    static hasMany = [roles: Role]
```
String username

```
class Role {
```
}

}

```
static belongsTo = User
static hasMany = [users: User]
```
String name

### *Standard Grails Many-to-Many (cont.)*

Usage:

```
Role roleUser = new Role(name: 'ROLE_USER').save()
Role roleAdmin = new Role(name: 'ROLE_ADMIN').save()
\mathbb{R}^2User user1 = new User(username:'user1')
user1.addToRoles(roleUser)
user1.save()
...
User user2 = new User(username:'user2')
user2.addToRoles(roleAdmin)
user2.save()
```
- object-oriented approach to assigning a Role to a User
- syntax is very similar to One-to-many
- convenience method addToRoles() (along with corresponding removeFromRoles()) handles adding to/removing from mapped collection and cascading the save/delete

### *Standard Grails Many-to-Many (cont.)*

DDL (use "grails schema-export" to generate):

```
create table role (
      id bigint generated by default as identity (start with 1),
      version bigint not null,
      name varchar(255) not null,
      primary key (id)
);
create table user (
      id bigint generated by default as identity (start with 1),
      version bigint not null,
      username varchar(255) not null,
      primary key (id)
);
create table user_roles (
      user id bigint not null,
      role id bigint not null,
      primary key (user id, role id)
);
```
alter table user roles add constraint FK7342994952388A1A foreign key (role id) references role; alter table user roles add constraint FK73429949F7634DFA foreign key (user id) references user;

### *So What's the Problem?*

● "hasMany = [users: User]" and "hasMany = [roles: Role]" create a Set (org.hibernate.collection.PersistentSet) in both User and Role

• Adding a Role to a User's 'roles' Set requires loading all instances of the User's Roles (for uniqueness check) AND all other Users who already have that Role from the database

• This is because Grails automatically maps both collections for you and populates both - "user.addToRoles(role)" and "role.addToUsers(user)" are equivalent because it's bidirectional

• Works fine in development when you only have a few Users, but imagine when you deploy to production and you have 1,000,000 registered site users with ROLE\_MEMBER and want to add one more

• Risk of artificial optimistic locking exceptions; altering a mapped collection bumps the version, so simultaneous Role grants can break but shouldn't

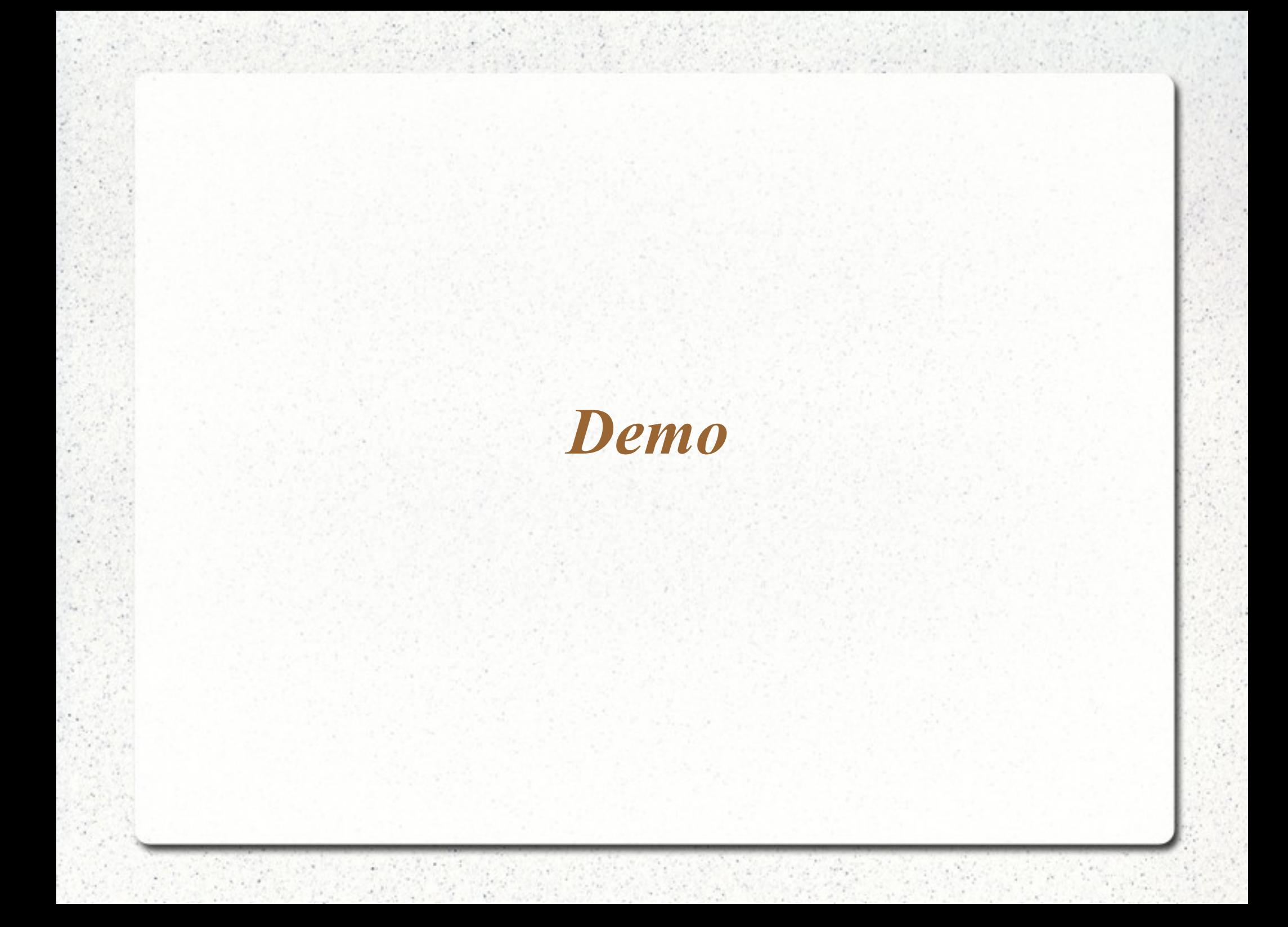

### *Ok, So What's the Solution?*

Remove the collections and map the join table:

class User { String username }

class Role { String name }

class UserRole implements Serializable { User user Role role static mapping  $=$  { table 'user\_roles' version false id composite: ['user', 'role'] } }

## *Ok, So What's the Solution? (cont.)*

Plus we can add in some helper methods to UserRole:

```
class UserRole implements Serializable {
```

```
static UserRole create(User user, Role role, boolean flush = false) {
     UserRole userRole = new UserRole(user: user, role: role)
     userRole.save(flush: flush, insert: true)
     return userRole
```
static boolean remove(User user, Role role, boolean flush = false) { UserRole userRole = UserRole.findByUserAndRole(user, role) return userRole ? userRole.delete(flush: flush) : false

```
static void removeAll(User user) {
```
executeUpdate(

"DELETE FROM UserRole WHERE user=:user", [user: user])

```
}
```
...

}

}

}

## *Ok, So What's the Solution? (cont.)*

and restore a 'roles' pseudo-collection back in User:

```
class User {
    String username
    Set<Role> getRoles() {
         UserRole.findAllByUser(this).collect { it.role } as Set
    }
    boolean hasRole(Role role) {
         return UserRole.countByUserAndRole(this, role) > 0
    }
}
```
### *How does that affect usage?*

User user  $=$  ... Role role  $=$  ... UserRole.create user, role  $-$  or  $-$ UserRole.remove user, role

• Different syntax for granting a Role

• No cascading; to delete a User you you need to delete (disassociate) its Roles first (use UserRole.removeAll(User user))

• In the unlikely case that you want to know all Users with a Role, use a custom finder:

 $\bullet$  def users = UserRole.findAllByUser(role).collect { it.user } as Set

## *So Never Use Mapped Collections?*

- No, you need to examine each case
- The standard approach is fine if the collections are reasonably small – both sides in the case of Many-to-Many
- The collections will contain proxies, so they're smaller than real instances until initialized, but still a memory concern

## *Using Hibernate 2nd Level Cache*

DataSource.groovy:

```
dataSource {
    pooled = true
    driverClassName = 'com.mysql.jdbc.Driver'
    url = ...username = ...
    password = ...
    dialect = org.hibernate.dialect.MySQL5InnoDBDialect
}
```

```
hibernate {
```
}

**cache.use\_second\_level\_cache = true cache.use\_query\_cache = true cache.provider\_class = 'org.hibernate.cache.EhCacheProvider'**

# *Mapping in Domain Class*

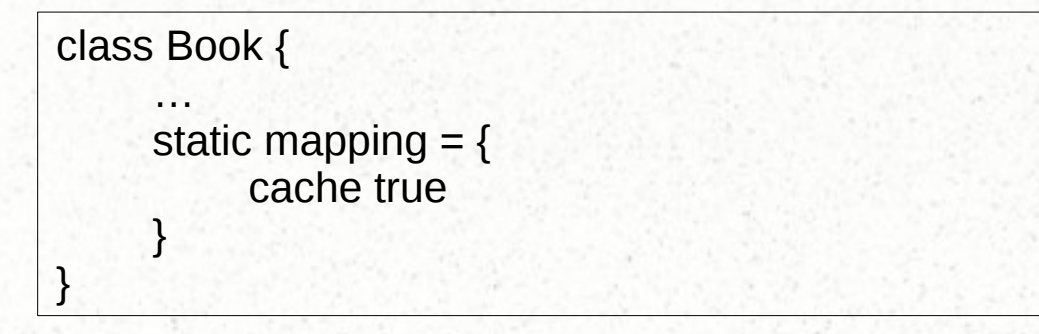

class Country {

}

```
…
static mapping = {
     cache usage: 'read-only'
}
```

```
class Author {
     static hasMany = [books:Book]
     static mapping = {
          books cache: true
     }
}
```
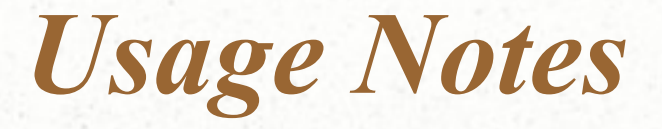

 $\cdot$  The 1<sup>st</sup> level cache is the Hibernate Session

• Can significantly reduce database load by keeping instances in memory

• Can be distributed between multiple servers to let one instance load from the database and share updated instances, avoiding extra database trips

• "cache true" creates a read-write cache, best for read-mostly objects since frequently-updated objects will result in excessive cache invalidation (and network traffic when distributed)

• "cache usage: 'read-only'" creates a read-only cache, best for lookup data (e.g. Countries, States, Zip Codes, Roles, etc.) that never change

- DomainClass.get() always uses the 2nd-level cache
- By default nothing else always uses the cache but can be overridden

## *Configuring with ehcache.xml*

• If you don't create an ehcache.xml file in the classpath (either grailsapp/conf or src/java) EhCache will use built-in defaults and you'll see warnings at startup

```
<ehcache>
```

```
<diskStore path="java.io.tmpdir" />
```

```
<defaultCache
    maxElementsInMemory="10000"
    eternal="false"
```

```
/>
```
...

```
<cache name="com.foo.bar.Thing"
    maxElementsInMemory="10000"
    eternal="false"
    overflowToDisk="false"
    maxElementsOnDisk="0"
```
 $\geq$ 

### *Configuring with ehcache.xml (cont.)*

```
<cache name="com.foo.bar.Zipcode"
    maxElementsInMemory="100000"
    eternal="true"
    overflowToDisk="false"
    maxElementsOnDisk="0"
```
/>

<cache name="org.hibernate.cache.StandardQueryCache" maxElementsInMemory="50" eternal="false" overflowToDisk="false" maxElementsOnDisk="0" timeToLiveSeconds="120"

```
\geq
```
<!-- timestamps of the most recent updates to queryable tables --> <cache name="org.hibernate.cache.UpdateTimestampsCache" maxElementsInMemory="5000" eternal="true" overflowToDisk="false" maxElementsOnDisk="0"  $/$ 

</ehcache>

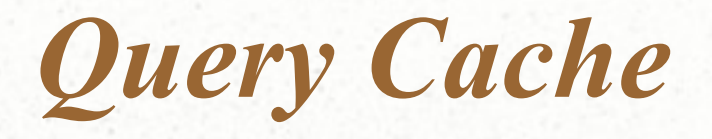

Criteria queries:

```
def criteria = DomainClass.createCriteria()
def results = criteria.list {
    cacheable(true)
}
```
HQL queries:

```
DomainClass.withSession { session ->
    return session.createQuery(
         "select ... from … where ...")
         .setCacheable(true)
         .list()
    }
}
```
In dynamic finders (new in 1.1)

def person = Person.findByFirstName("Fred", [cache:true])

#### *Hibernate query cache considered harmful?*

• Most queries are not good candidates for caching; must be same query and same parameters

• DomainClass.list() is a decent candidate if there aren't any (or many) updates and the total number isn't huge

• Great blog post by Alex Miller (of Terracotta) <http://tech.puredanger.com/2009/07/10/hibernate-query-cache/> *2 nd Level Cache API*

- evict one instance
	- sessionFactory.evict(DomainClass, id)
- evict all instances
	- sessionFactory.evict(DomainClass)
- evict one instance's collection
	- sessionFactory.evictCollection('DomainClass.collectionName', id)
- evict all of DomainClass' collections
	- sessionFactory.evictCollection('DomainClass.collectionName')
- Map cacheEntries = sessionFactory.statistics .getSecondLevelCacheStatistics(regionName) .entries

# *2 nd Level Cache API (cont.)*

- sessionFactory.statistics (org.hibernate.stat.Statistics) methods:
	- statistics.queryCacheHitCount
	- statistics.queryCacheMissCount
	- statistics.queryCachePutCount
	- statistics.secondLevelCacheHitCount
	- statistics.secondLevelCacheMissCount
	- statistics.secondLevelCachePutCount
	- statistics.secondLevelCacheRegionNames

# *2 nd Level Cache API (cont.)*

• statistics.getSecondLevelCacheStatistics(cacheName) (org.hibernate.stat.SecondLevelCacheStatistics) methods:

- cacheStatistics.elementCountInMemory
- cacheStatistics.elementCountOnDisk
- cacheStatistics.hitCount
- cacheStatistics.missCount
- cacheStatistics.putCount
- cacheStatistics.sizeInMemory